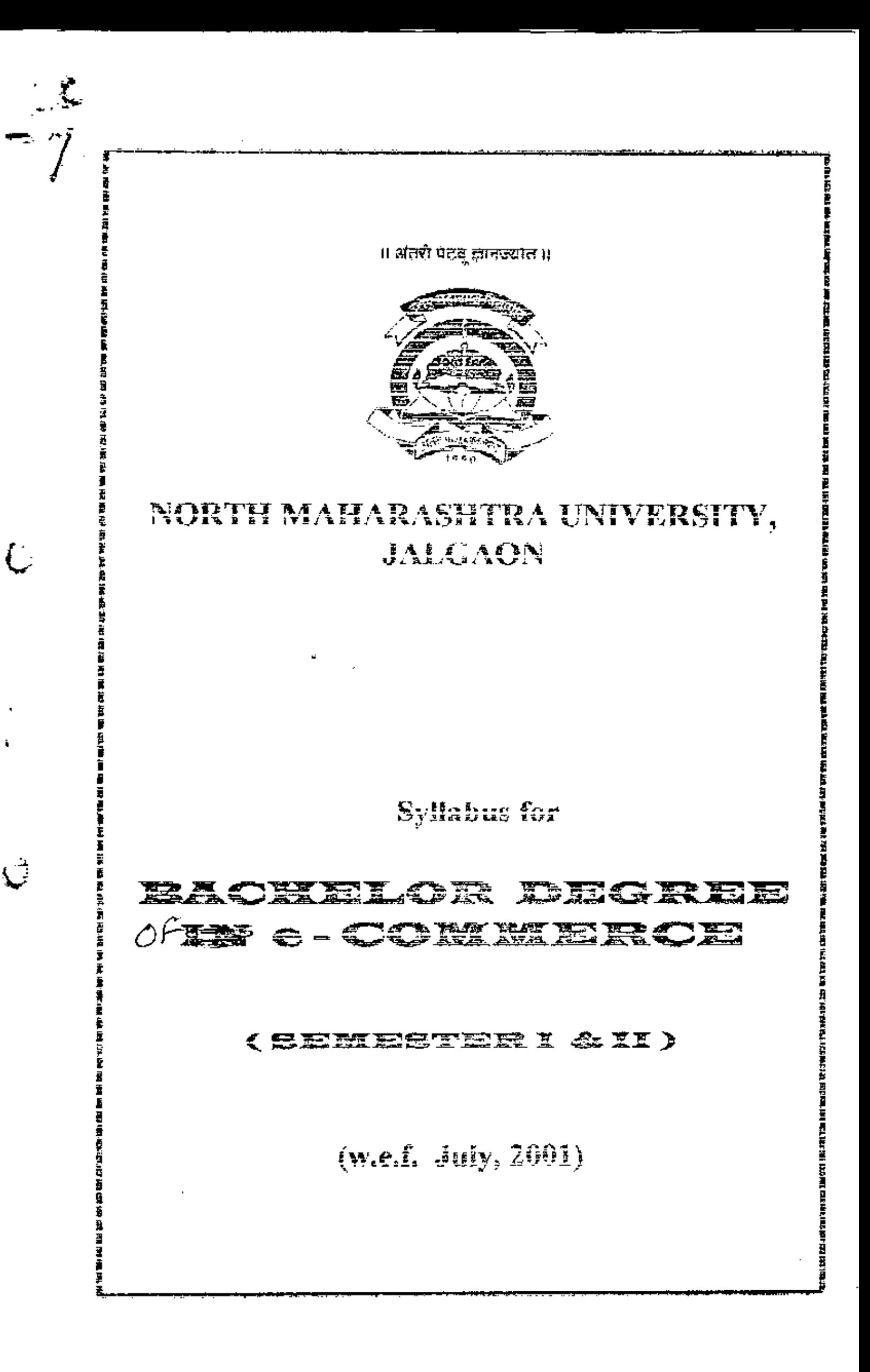

#### BACHELOR'S DEGREE IN e-COMMERCE сÆ

:- Bachelor's degree in e-Commerce. 1. Name of the degree

- $\overline{2}$ . It is an integrated three years degree course.
- $3.$ This course shall follow semester pattern i.e. there shall be six semsesters in three years.
- 4.
- The present age of information technology has made  $Need:$ a sweeping impact in the areas of Trade, Commerce ad Industry.
	- Jē. The use of electronic media has overriding impact in all the fileds. So study of basic courses of Commerce, Management and Economics alone is not sufficient. The students of Cmmerce and Management must be well-equipped with the knowledge of coputers and different facets of E-Commerce. Functional proficiency, in the field of computers programming skills and

knowledge of cyber laws is necessary for a commerce graduate if he has to stand successfully to the pressures of present needs of Industry and Trade. In the light of these requirements, "Bacherlor's Degree H.E-Commerce" has been designed with a good blend of knowledge of computers, e-Commerce and core subjects of Commerce and Management.

- Each semester shall consist of six paper of 100 marks each. 5.
- The weightage to irelated areas of sutdy shall be as under:-6.
	- i) Computer Information Technology, Programming skills 1800 marks
	- ii) Accountancy, Costing and Auditing 600 marks.
	- iii)Commerce and Management 400 marks
	- iv) Economics 300 marks

- v) Mathematics and Statistics 200 marks
- vi) Mercantile, Industrial, Corporate and Cyber Laws- 300 marks

7. Year wist break-up of weightage shall be as under:

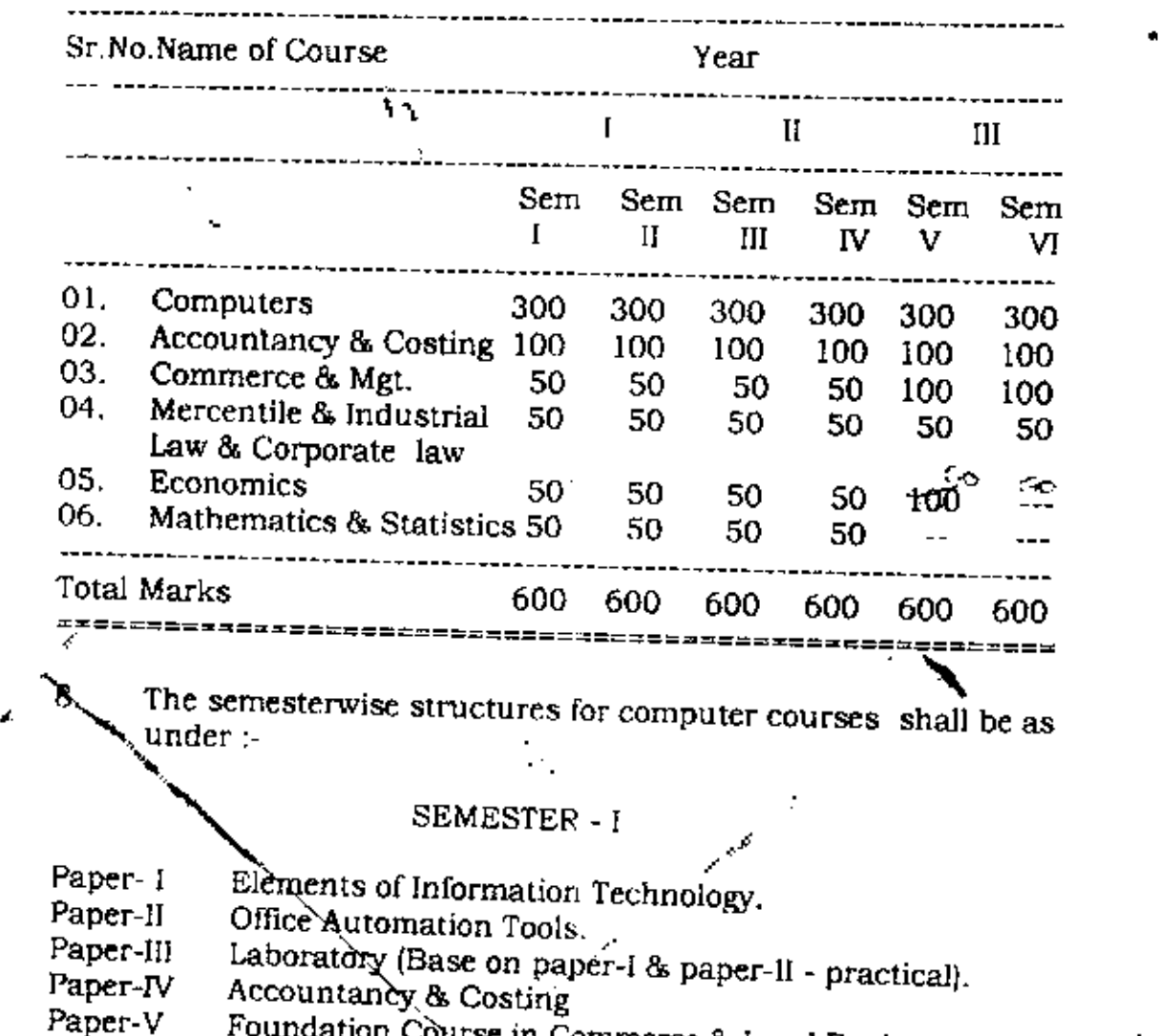

- Paper-VI in Commerce & Legal Environment of Business.
- Economics & Computational Skills.

#### SEMESTER<sup>7</sup>

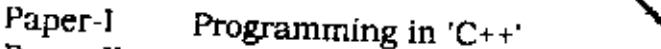

- Paper-Ii / Internet and Web Designing Tools
- Paper-lII<sup>'</sup> Paper-fv Paper-V Laboratory (based on paper-I & paper, II- Practical) Accountancy  $\&$  Costing  $\left| \begin{array}{c} \text{if } \\ \text{if } \\ \text{if } \end{array} \right|$
- '), Paper-VI " Business Organization & Legal Environment of Business-II<br>Economics & Computational Skills.

*J*

#### ॥अतरी पेटवू ज्ञानज्यात ॥

#### उतरपहाराष्टविद्यापीठ जळगाव

#### पति.

Z.

ċ

- १) मा.प्राचार्य,मु.जे.महाविद्यालय,<u>जळमाव</u>
- २) भा,प्राचार्य,डॉ.जी.डी.वेंझळे महिला महाविद्यालय,<u>जळगाव</u>
- ३) मा.प्राचार्यं,पी.ओ.नाहाटा महाविद्यालय,<u>भसावळ</u>
- ४) भा प्राचार्य, जयहिंद महाविद्यालय, देवपूर <u>धुळे</u>
- ५) मा.संचालक,केसीईएसचे,आय.एम.आर.,<u>जळगाव</u>

# <u>त्रिपय:-ब्रॅशल्प ऑफ ई-कॉमर्स कोर्सच्या अभ्यासकम पुस्तिकेतील विषयांच्या मावातील</u>

दुरुस्त्याद्याबन… संदर्भ:- १) उमवि/१२/ई-कॉमर्स/६९६/२००२, दिनांक-४.३.२००२ २)उमयि/१२/ई-कॉमर्स/७०९/२००२,दिनांक-२२.७.२००२ ३)उमवि/१२/ई-कॉमर्स/९६६/२००२, दिनाक-२४.८.२००२ चे शुष्ट्यपत्र

महोदय.

उपरोक्त संदर्भिय पत्र क्र.१ अन्वये बॅचलर ऑफ ई-कॉमर्स या कोर्सच्या विषयांच्या यादीतील सत्र १ ते ५ मधील पेपर-३ Laboratory व सत्र ध मधील पेपर-२ Laboratory या विषयांच्या नावात व क्रमवारीत बदल करण्यात्रावत कळविण्यात आलेले आहे. तरी वंचलर ऑफ ई-कॉमर्स सेमिस्टर-१ व सेमिस्टर -३ या दोन्ही सत्रातील Practical Course हे पेपर-२ वरच आधारीत असल्यामुळे सदर कोर्सच्या अभ्यासंक्रम पुस्तीकेतील शिर्षकामध्ये खालीलप्रमाणे दुरूस्ती वाचावी.

#### सध्याचे शिर्षक:

सत्र-१ पेपर-VI-Practical (Based on Paper-I and Paper-II) सत्र- ? पेपर-VI-Practical (Based on Paper-I and Paper-II) ऐदजी: नविन शिर्पक सत्र-१ पेपर-VI-Practical (Based on Paper-II) सत्र-३ पेपर-VI-Practical (Based on Paper-II) असे वाचावे

तसेंच संदर्भिय पत्र अ २ मधील परिच्छेद २ व मुंदर्भिय पत्र क.३ चे शुध्दीपत्रकान्वये बॅचलर ऑफ ई-कॉमर्स सेमिस्टर ५ षेपर-५ Indian Economics (Paper-I) व सेमिस्टर-६ पेपर-४ Indian Economics (Paper-II) ऐवजी अनुक्रमे सेमिस्टर-५ पेपर-५ Indian Economy & Legal framework for Indian Industries (Paper-I) व सेमिस्टर-६ पेपर-४ Indian Economy & Legal framework for Indian Industries (Paper-II) अशी दुरूस्ती करण्यावासत कळविण्यात आलेले आहे.

वरीलप्रमाणे नविन सुचविलेल्या विषयांपधील Legal framework for Indian Industries चा इतर वेषर्समध्ये समावेश झालेलाच असल्यामुळे मा.विद्यापीठ अधिकार मॅडळाने घेतलेल्या निर्णयानुसार व प्राप्त आदेशान्यये कळविण्यात येते की, सदर विषयांचे नाव पुर्<u>वप्रिमाणे म्हणजेच सेमिस्टा-५ पेपर-५ Indian Economics (Paper-I) त्र</u> सेमिस्टर-६ पेपर-४ Indian Economics (Paper-II) असे बाजाते.

कृपया उपराक्त निर्णयानुसार 'वरील दोन्ही दुरूस्त्या सर्व संलंधितांच्या नजरेस आणून पुढील योग्य ती कार्यवाही करावी ही विनंती.

कलादे

(शैक्षणिक,प्रदेश व पात्रता विभाग)

# <u>प्रत माहितीसाठी व योग्यत्या कार्यवाहीसाठी सादर:-</u>

- •) मा अधिष्ठाता बाणिज्य व व्यवस्थापन विद्याशाखा,उपवि,जळगाव
- २) मा.चेअरमन, वाणिज्य व व्यवस्थापन विद्याशाखेंतर्गत वेणारी सर्व अभ्यासमंडळे,उपवि,जळगाव
- ३) भा.परीक्षा नियंत्रक,परीक्षा विभाग,उ.म.वि.,जळगाव
- ४) मा.पध्वती विएलेषक,संग्णक विभाग, उ.म. यि.,जलगाव
- ५) मा.सहा.कुलसचिव,परीक्षा (बाणिज्य व व्यवस्थापन विद्याशाखा) विभाग, उ.म.वि.,जळगाव
- ६) भा सहा कुलसचिव परीक्षा (गोपनीय) विभाग, उ.म. दि., जळगाव

दिनाक-२४ ०६ २००३

#### अजेतरी पेटचे ज्ञानज्योत ॥ उत्तर महाराष्ट विद्यापीठ जलगाव

संदर्भ उनवि / १२ / ई- कॉमर्स / ९६६ / २००३

दिनाक-२४.०८.२००२

### \* शब्दिपत्रक \*

प्रति ।

- ी) गा प्राचार्य, गु.जे. महाविद्यालय, जळगाव
- १) ना प्राचार्य डॉ. जी.डी.बेडाले महिला महाविद्यालय, जळगाव
- ३) गा.प्रांवार्य,पी.ओ.नाडाटा गद्दाविद्यालय,पुसावळ
- ४) -गा प्राचार्य, जयहिंद महाविद्यालय, देवपूर, धुळे
- ्रूप) मा सेवालक आय एन आएँ जिल्हा उद्योग केंद्रामा<mark>गे ज</mark>ळगाव

### विषय:-वॅसलर ऑफ ई-कॉमर्सच्या अभ्यास पुस्तीकेत पान-२ व पान-३ वर वुरुरती करणेवावत

- संदर्भ:- १) उमविचे पत्र क्र. उमयि/१२/ई-कॉमर्स/न्यू.सि./२३५६/२००१, दि.१४/८/२००१
	- २) उगविचे पत्र के उमवि/१२/ई-कॉमर्स/६९६/२००२,दिनाक-४.३.२००२
	- ३) जनविज्ञेषेत्र के जनवि/१२/ई-कॉमर्स/७०९/२००२,दिनांक-२२.७.२००२

भेटेदेव.

उपरोक्त सदर्भित पत्र क्र. 3 मधील मुद्दा क्र. २ मध्ये बॅवलर ऑफ ई-कॉमर्स या कोर्सच्या विषयांची सुधोरीत अदीत सेमिस्टर-पंगटेये पेयर-पं Indian Economics & Legal framework for Indian Industries (Paper-I) a Nover-Cyen dov-8 Indian Economics W Legal framework for Indian Industries (Paper-II) अशी विषयांच्या नावाची .<br>दुर्ल्डेती करून ध्यावी असे कळदिरे `होते. तरा उप रोक्त विषयांची नावे खालीलप्रमाणे वाचावित.  $\mathbb{R}$ ) सेमिरटर-पंगध्ये पेपर-पं-Hadian Economy & Legal framework for Indian Industries (Paper-I)

२) सेनिस्टर-६ नध्ये पेफर-४ Indian Economy & Legal framework for Indian Industries (Paper-H)

अपिणास विनती की, उपरोक्त दोन्ही दुरूंरत्या संबंधितांच्या नजरेस आणून योग्य ती कार्यवाही करावी. कडीवे.

ंआपला विश्वास्, उप*नुल*सेर्विव

(प्रवेश/पात्रता विभाग)

### ग्रेन माहिती व योग्यत्या कॉर्यवाहीसाठी:-

- <u> १) भा अधिष्ठाता वाणिज्य व व्यक्तेथापन विद्याशांखा उमवि जळगाव</u>
- े) मा चेअरम्स, वाणिज्य व व्यर्वर्रे थापन विद्याशाखेतर्गत असलेली सर्व अभ्यासमंडळे उमवि जळगाव
- 3 रे मा.फ्रीक्षा नियंत्रक उमवि जलगाव
- ४) भा सहा कुलसचिव,परीक्षा विभाग, (वाणिज्य विद्याशाखा) उनवि, जळगाव
- .<br>ध) मा सता कुरूसचिव, परीक्षा (गौंपनीय)विभाग, उमवि, जळगाव
- .<br>६) भा पश्चेती विश्लेषक, रांगणक विभाग, उमवि जळगांव

C. sunn STLL2002 E-CommSyll doc

## ा।अंतरी पेटयू ज्ञानज्योत ॥

#### उत्तर महाराष्ट्र विद्यापीठ,जळगाव

संदर्भ:उभवि/१२/ई-कॉमर्स/**७०९**/२००२

दिनांक-२२.७.२००२

प्रति.

- १) भा प्राचार्य,मू जे महाविद्यालय, जळगाव
- २) धा.प्राचार्य, डॉ. जी डी बेंडाळे महिला महाविद्यालय, जळगाव
- ३)) भा,प्राचार्य,पी,ओ,भाज्ञुटा महाविद्यालय,भुसावळ
- ४) मा.ब्राचार्य, जयहिद महाविद्यालय, देवपूर, धुन्हे
- ५). मा.संचालक, आय.एम.ओर., जिल्हा उद्योग केंद्रामागे, जळगाव

विषय:-वॅबलर ऑफ ई-कॉमर्सच्या अभ्यास पुस्तीकेत पान-२ व पान-३ वर दुरूस्ती करणेवावत्

संदर्भ:- १) उमविचे का क्राउमवि/१२/ई-कॉमर्स/न्यु.सि./२३५६/२००१, दि.१४/८/२००१ २) उनविचे पत्र क्वाउमवि / १२ /ई-कॉमर्स् / ६९६ / २००२ ,दिनांक-४,३,२००२

उपरोक्त विपयत्नवये आपणास कळविण्यात येते की, संवर्भिय पत्र क्र.१ अन्वयं बावलर ऑफ ई-कॉमर्स .<br>या पदवी कोसचा अभ्यासकम पुस्तीका पाठविष्यात आलेली आहे. सदर पुस्तकितील पान क्र. २ वर ने ७ मध्ये <u>५- Economics या विश्वयाच्या सेमिस्टर-५ मध्ये १०० नाक्स व सेमिस्टर-६ मध्ये (-----) असे</u> चुकुत दर्शविषयात आलेले आहे. तरी सदर विषयासाठी सेमिस्टर-५ व ६ साठी प्रत्येकी ५० मार्क्स देण्यात <u>आलेले आहे</u>. तरी 'सदर कोसेच्या अभ्यासपुरत्तीकेत अशी दुरूस्ती करून घ्यादी.

. हसे व संवर्भिय पत्र<sup>ी</sup>क्र २ 'अन्चये बॅक्लर ऑफ ई-कॉमर्स या कोर्सच्या विषयांची सुधारीत यादी पाठविलेली आहे. सदर वार्दीत सेमिरटर-५ मध्ये पेपर-५ Indian Economics(Paper-I) व सेमिस्टर-ेन मध्ये पेपर-४ Indian Economics(Paper-II) असे दिलेले आहे. तरी मा.विद्यापीठ अधिकर मंडलाने घेतलेल्या निर्णयानुसार सेमिस्टर-५ मध्य पेपुर-५ Indian Economics & Legal framework for Indian Industries (Paper-I) a सेमिस्टर-6 मध्ये पेपर-४ Indian Economics & Legal framework for Indian Industries (Paper- $\rm 1D$  अंशी दुस्तररी करून घ्यांती.

आपणास विनंती की, उपरोक्त दोन्ही दुरुत्स्त्या सबंधितांच्या नजरेस आणून योग्य ती कार्यवाही कराती. कळाते.

> आपला विश्रवास्,, उपक्रूलसंसिय

(प्रदेश/पात्रता विभाग)

- <u>प्रत माहिती व योग्यत्या कार्यवाहीसाठी:-</u>
- ९) -ए.अधिडाला याणिज्य व व्यवस्थापन विद्याक्षारल उपवि;जळगाव
- २) मा तेअरभन, याणितय व व्यवस्थापन विद्याशाखेतपंत असलेली सर्व अभ्यासमंडळ, उमवि, जलगाव
- ३) -मा.परीक्षा नियंत्रक,उम**वि**,जलगाव
- ४) मा सहा कुरुसचिव,परीका विभाग, (याणिउय विद्याशाखों) उनवि, जळगाव
- ५) मा.सता,कुलसचिव,परीक्षा (जोपनीय)विभाग, उमवि,जळगाव
- ६ )। भा उध्दती विश्लपक, संपेणक विभाग, उमेवि, जळगडा

 $\mathbb{Z}$  . The condition of  $\alpha$  is

# Bachelor of e-Commerce

 $\sim$   $\sim$ 

# The semesterwise structures for Computer courses shall be as under<br>(REVISED)

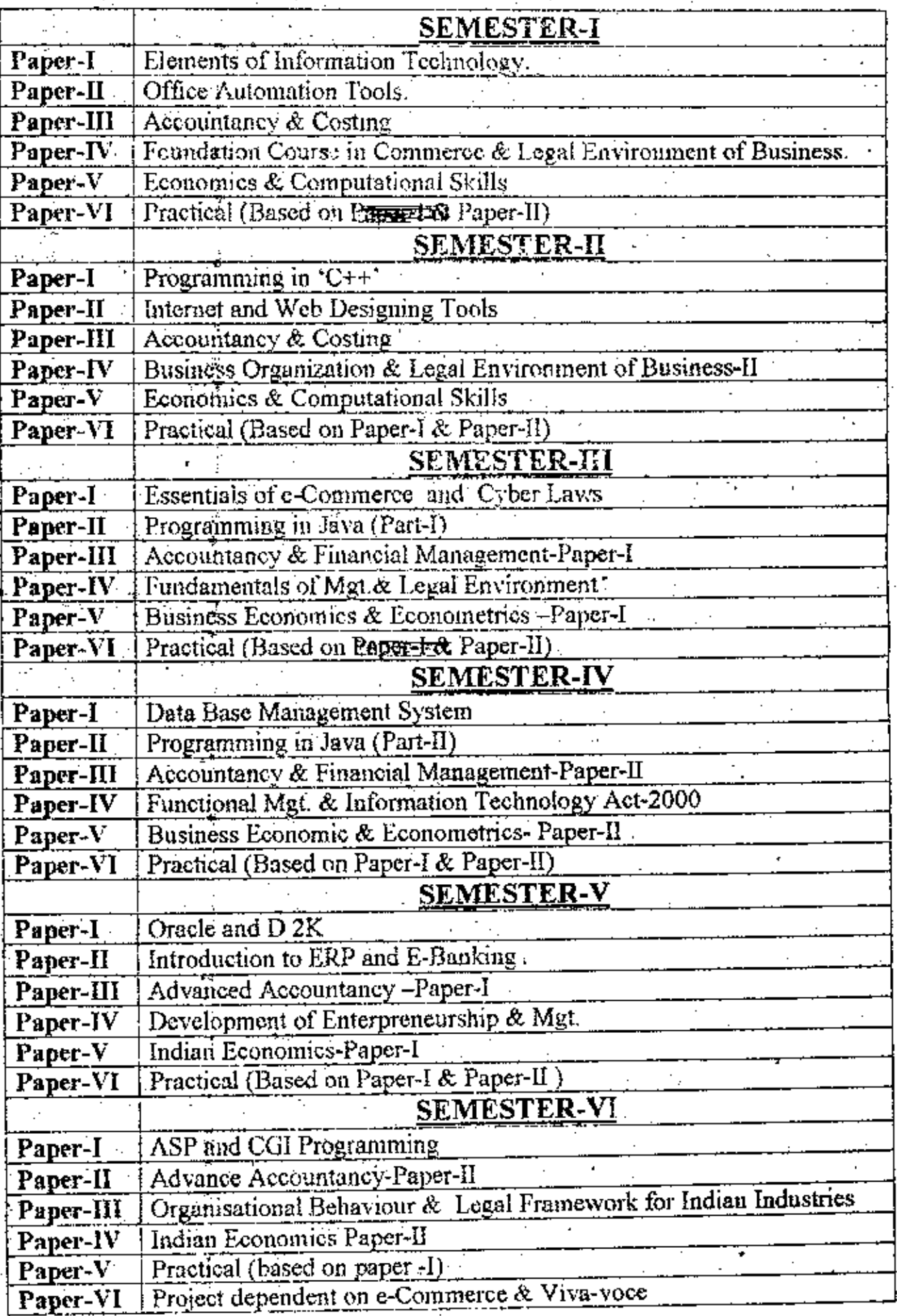

C.sunil\COMMFACULTY\comingt.doc.

- ~ 9. Eligibility- Any candidate who has passed H.S.C. or equivalent examination ofrecognized.board with minimum 45% marks or who has passed a diploma course of recognised technical board.
- 10. Medium of Instruction :- English only.

 $\ddot{\text{C}}$ 

 $\mathbf{E}^{(1,2)}$  .

:3

÷.

- 11. Assessment :- Each paper at each semester except Laboratory paper shall be as under :
	- a) External 60 marks with three hour duration.

4

/'

-

 $\mathscr{C}$ 

.<br>.<br>.

- b) Internal 40 marks and based on at least two tutorials and one test.
- c) Laboratory course shall be of 100 marks with external examination only.
- 12. Each student shall have to complete the project work in Semester-Vi. The student is expected to prepare a project report in three copies to be submitted for assessment before 28th February of that year.

 $\times$ 

/

*J*

•

•

#### BACHELOR OF e-COMMERCE Som-I Paper- I

#### ELEMENTS OF INFORMATION TECHNOLOGY

Computer fundamentals: Defination of computer, characteristics of computer, types of computer(Analog, Digital, Hybrid) Block diagram of computer.

Peripheral devices : Input devices- key board, mouse, Oputput devices- Console, printers (dot matrix, line, inkjet, laser ) Secondary storage devices- Magnetic tape, floppy disk, CD-ROM, DVD

Date Representation: Decimal number, binary number, conversion of decimal to binary number and vise-versa, EBCDIC code, ASCII code.

Computer languages : Machine language, assembly language, high level language, object oriented language, language processor.

Operating system: Defination of an operating system, functions of an operating system, types (DOS, WINDOWS NT. UNIX/LINUX )

Programming fundamentals: Algorithm, flowchart, concept of program.

Data processing techniques: Concepts of file, record, field, data, information. File organizations- Sequential, index sequential, random, direct, relative. File handling functions- Insertion, deletion, sorting, merging, indexing, updating.

Concepts of networking - Introduction to computer network, essentials of computer network, type of network (LAN, MAN, WAN, INTERNET)

Date communication - Concepts of communication, means of communication, types of communication, OSI-7 layers, topologies, protocols, TCP/IP

#### Refrences:

- 1. Fundamental of computers: V.Rajaraman,
- 2. Information Technology (O Level ) V.K. Jain
- 3. Computer and commonsense: Hunt, Shalley
- 4. Tech yourself. The Internet in 24 hours: Techmedia.

# <u>NORTH MAHARASHTRA UNIVERSITY JALGAON</u>

#### BACHELOR OF e-COMMERCE Sem-I Paper-II.

#### Office Automation Tools

WINDOWS. 98 WINDOWS BASICS

Important features of windows, operating system, Differences between windows 3.x windows 98, difference between DOS and windows operating systems, differences between a window and a dialog box To start windows, To Exit windows;

Meaning of the following terminologies :- Desktop, active deaktop, applet, cursor, driver, icon, windows, recycle bin, clicking, dragging, dialog box, dropping. Concept of file and folders, To create a new folder. To rename an exiting folder. To delete a folder. To creat a new file, To rename an exiting file, To delete a file, To copy a file from one folder to another, To move a file from one folder to another, To display file names of a folder, To add, use and delete fonts.

Word Processing with WORD :- Word Basics Undo, Redo, Repeat, Inserting, replacing, formatting, copying and copying text from one word document to another printing Autoformat.

Working With Headers, Footers and Footnote:- Tabs, Tables and sorting, converting text to tables and vice versa sorting, working with graphics, importing graphic, mzing and cropping graphics with picture command, using words drawing features, drawing object, call outs, filing, wizards, sample documents, writers tools, typing symbol and special bulleted fist commands, spellchecker, auto correct, auto text, grammar checker, word count, and other statistics, table of content, creating an index, macros, introduction to mail merge.

EXCEL BASICS : The usual spreadsheet features. Overview of excel features, creating a new selecting cell, rearranging worksheet, moving cell, deleting part of a worksheet, clearing parts of a worksheet, excel page setup, changing column, using border buttons and commands, changing colors and shading, inserting and removing page break, hiding rows and columns, working with multiple worksheet, viewing multiple windows, summarizing information from multiple

An introduction to functions :- Parts of a function, functions requring add-inns, the function wizard, examples of functions by category, error message from functions, excels chart features, chart part and terminology, instant chart with the chart wizard, creating, rotating, deleting chart, setting a default chart type, working with graphics with excel, excel slide show, excel command micro, using worksheet as

database, sorting excel database, cross tabulating database, automating what-if project.

Power point Basics :- terminology, power point template, creating power point presentation, auto content wizards, adding slides, working with text in power point, editing and moving text, working

### **BACHELOR OF E - COMMERCE**

#### Semester 1 Paper IV

#### **Section 1**

(Marks  $50$ )

#### **ACCOUNTANCY & COSTING COURSE 1.4**

- $\mathbf{L}$ Elements of Accounting: Types of Accounts - Journal - Ledger - Trial Balance - Rectification of errors - Bank Reconciliation.
- Closing and Adjustment entries for finalization of accounts -2. Preparation of Adjusted Trial Balance -Closing Journal entries and Adjustment Journal entries such as - Stock adjustments - Pre - paid - payable - Receivable - Received in advance - Bad-debts - R.D.D. and Discount - Sale or Return - Fire loss -Samples - Goods in transit - Depreciation etc.
- Depreciation Accounts Fixed Installment Method, Sinking Fund 3 Method and Reducing Balance Method.
- 4. Accounts of Non-Trading concerns.
	- a. Preparation of Income and Expenditure Account and Balance Sheet from Receipt and payment Account and vice-versa.
	- b. Preparation of Incorne and Expenditure Account and Balance Sheet from Trial Balance.
	- c. Preparation of Opening and Closing Balance Sheet from Income  $\&$ Expenditure Account and Receipts & Payments Account. (50 marks)

.... \*\*\*\*\*\*\*.....

 $\mathcal{I}$ 

#### **BACHELOR OF E - COMMERCE**

#### Semester I Paper IV

#### $(Marks 50)$ **Section II**

#### **ACCOUNTANCY & COSTING COURSE 1.4**

- Costing and Cost Accounting.  $\mathbf{I}$ Definition, need, features, objectives, uses and limitations - Cost accounting vis-a-vis other forms of Accounting - Cost Accounting and Financial Accounting - Cost Accounting and Management Accounting.
- Basic Concepts in Cost Accounting - $\mathbf{2}$ Cost-Expenses - Loss, Cost Unit, Cost Centre - Types of Costs.
- Cost Sheet -Ā Total and per unit cost - Preparation of estimates, quotations, and Tenders
- Stores control Economic order quantity, setting various levels for  $\overline{1}$ material.

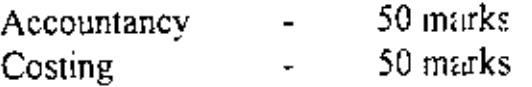

\_\_\_\_\*\*\*\*\*\*<sub>-----</sub>

# **BACHELOR OF e-COMMERCE**

(Marks 50)

# Semester I Paper V

#### Section<sub>1</sub>

#### FOUNDATION COURSE IN COMMERCE **COURSE 1.5**

- CONCEPTS - $1.1$ Trade, Aids to Trade, Commerce, Industry, Business
- Stages in Evolution of Commerce, Recent trends in Evolution of  $1.2$ Commerce.
- Forms of Business Organization - $1.3$ Sole Proprietor, Partnership, Company, Co-op. society.
- Aids to Trade: Meaning, Scope and Importance Banking, Insurance,  $\overline{2}$ Transport, Warehousing, and Communication.

3. Service Sector -

> Nature of Service Sector, Characteristics of Services, Classification of Services, Services Sector in Indian Economy, Role and Importance, Future Trends.

> > \_\_\_\_\_\*\*\*\*\*\*\_\_\_\_\_

# **BACHELOR OF E - COMMERCE**

### **Semester I Paper V**

### **Section 2**

**(Marks 50)**

÷.

### **COURSE 1.5 LEGAL ENVIRONMENT OF BIJSINESS**

# **Indian contract Act, 1872**

J) Nature and Kinds or Contract

. .

- ii) Offer, Acceptance and Consideration
- 111) Capacity of Parties
- iv) Free Consent of Parties
- v) Contingent Contract
- \'1) Performance and Discharge of Contract
- VII) Breach of Contract
- viii) Remedies for Breach of Contract
- IX) Quasi Contract

\_\_\*\*\*\*<mark>\*\*</mark>\_\_\_\_

### SYLLABUS FOR F.Y. E - COMMERCE

#### Semester I Paper VI

#### Section 1

(Marks 50)

#### ECONOMICS & COMPUTATIONAL SKILLS **COURSE 1.6**

- $1.0$ Introduction of Economics.
- **Definitions**  $1.1$ a)
	- $b)$ Subject Matter
	- Scope c)
- Basic Economic problems and production possibility curve.  $1.2$

#### Some common concepts and techniques.  $1.3$

- Economic Variables  $a)$
- Linear and Non-Linear Functions  $b)$
- Graphing the functions  $c)$
- Total average and material values. d)
- Plant firm and Industry  $\epsilon$ )
- 2.0 Theory of Demand
- $2.1$ Basic of consumer demand
	- Utility maximization marshallian approach  $a)$
	- b) Consumer demand and market demand
	- The price Elasticity of demand c)
- $2.2$ Demand forecasting
	- Meaning a)
	- Methods b)
	- Significance c)

Contd...2

 $(10)$ 

Lect.  $(10)$ 

 $11$ 

 $\tilde{t}$ 

 $3.0$ Theory of Production and costs  $(12)$ Production Analysis  $3<sub>1</sub>$ Production function  $a)$ Short run production function  $b)$ Long run production function c) Cost minimization input combination  $\mathbf{d}$  $32$ Cost Analysis Private costs and social cost a) b) **Opportunity cost** Long run and short run costs c) Analysis of economics of scale d) k. The theory of firm and Industry behaviour 4.0  $(12)$ Perfect competition 4 ] a) Features Short run equilibrium of the firm b) Shut-down point and break-even point c)  $\mathbf{d}$ MC and supply curve

\_\_\_\_\_\*\*\*\*\*\*\_\_\_\_\_

ť

 $\mathbf{I}$ 

12.

 $(2)$ 

ī

Ń,

#### -SYLLABUS **FOR** F.Y. E - COMMERCE

#### Semester I Section **II** (Marks 50)

#### COURSE 1.6 ECONOMICS & COMPUTATIONAL SKILLS

1. Commercial Arithmetic's -

 $\ddot{\phantom{0}}$ 

÷

 $\mathbf{\mathcal{C}}$ 

Ratio, Proportion and Calculation of interest with product method.

- $\overline{2}$ . Introduction to mathematical logic proposition, conjunction, disjunction, Implication Equivalence, Equivalence of logical statements, law of excluded middle, Truth Table, Tautology and contribution simple problems only.
- 3. Permutation and combination - Concept of permutation and combination simple practical problems on use of formulae npr and ncr. Proofs of above formulae are not expected.
- 4. Probability - Basic Terminology - Addition and Rate and Multiplication Rule - Conditional probability (simple problems only)
- 5 Introduction to statistics - Concepts of population, sample data, primary data, secondary data, variable. Attribute, frequency distribution.
- 6 Business Diagram Simple bar diagram, Multiple bar diagram, Percentage bar diagram, Pie diagram.
- 7. Concept of average and dispersion mean, variance, standard deviation, co-efficient of variation, combined and combined S.D. (Only for 2 groups)
- 8. Index number

Meaning of Index number, Type of index numbers, Price Quantity Value Index Numbers, Caspayres, Peaches and Fishers, Index Numbers.

-----<sup>\*\*\*\*\*</sup>\*----

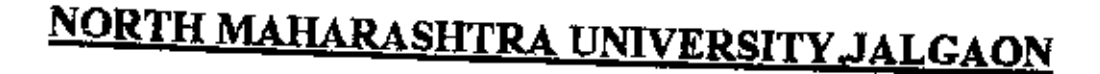

#### BACHELOR OF e-COMMERCE Sem-11 Paper- I

#### Programming in  $C++$

4. Introduction: Difference between C, C++. The Object-Oriented Approach, Object Oriented Methodologies in Analysis. Design an din Programming Characteristics of ObjectOriented Languages Classes, Object, Encapsulation, Inheritance. Polymorphism, C++ and C.

Structures : An Introductio.t, Other Structure Features, Structures within Structures, 2. Enumerated Data Types.

3. Functions : Simple Function, Passing Arguments to functgions, Returning Values from Functions, Reference Arguments, 'Dverloaded functions. Address of an overloaded function, passing an address of an overloaded function as an argument to another function, Inline functions, default Arguments, variables and Storage Classes.

4. Objects and Classes: A Simple Class Difference between class, structure and union in  $C_{++}$ , C++objects. Conciructors and Destructors Concept of an ADT, Constant member functic Object as function Arguments, Returning Objects from Functions, Classes, Objects and Memory. Static Class Data.

5. Operator Overloading Latroduction, Overloading, Unary and Binary Operators, concatenating Strings, Comparison operators, Arithmetic Assignments Operators, Data Conversion-Between Basic Types, Between Objects and Basic Types. When to Use What.

6. Inheritance :- Derived Class and Basic Class. Derived Class Constructors, Class Hierarchies, Public and Private Inheritance, Multiple Inheritance, Containership-Classes within Classes. Inheritance and Program Development.

7. Pointers : The Delete and New Operator, Pointers to object, An Arry of Pointers Objects, Pointers to Pointers, Debugging Pointers, Didfference Between pointer and refrences.

8. Virtual Functions and other subtleties : Virtual Function. Pure Virtual Functions, Friend Functions, Static Functions, Assignment and copy Initialization. The Copy constructor, The thi-Pointer, Abstact classes.

9. Introduction to templetes and exception handling, function with Templates.

Files and Streams: Streams, String I/O, Character I/O, file Pointers Error Handling, 10. Redirection, Command-Line Arguments, Pointer Output, Overloading the  $\ll$  and  $\gg$  Operators.

#### BACHELOR OF e-COMMERCE

Sem-II Paper-II

Paper: Internet fundamentals and WEB designing Tools

Concepts of Networking LAN, MAN, WAN Basic requirement for internet Moderms, browsers, gateways, bandwidth, leaslines, ISP, voice mail. domain address types TCP 4P setting for internet Internet Security: Firewalls Mail services HTML Web Designing fundamentals Introduction to MTML, internet protocol, communication on the Internet, URLs in HTML Document structure Elements in HTML Block Formatting Elements (Font, Color, Size ) **MARQUEE Elements List Elements** Form Elements Input elements, Select elements, Option elements, character formatting, Information Type elements Introduction to Table Elements **BORDER** CELLSPACING **ALLIGN** BGCOLOR. Table and style sheets Introduction to frames and dynamic documents Introduction to Web publishing Interface Design Establishing links Page Design uses of GIF and JPLG files creating a simple bomw page and site

## BACHELOR OF E - COMMERCE

### Semester II Paper **IV**

#### Section **I**

(Marks 50)

#### COURSE 2.4 ACCOUN fANCY & COSTING

1. Self Balancing and Sect onal Balancing.

 $\setminus$ 

- 2. Depreciation methods Annuity, Revaluation, Depletion method.
- 3. Preparation of final Acc bunts from incomplete records
	- a) Statement of affairs method,
	- b) Conversion method.
- 4. Piecemeal distribution on dissolution of partnership fum
	- a) Surplus capital m zthod.
	- b) Maximum loss method.

#### 5 Investment \_ Preparation of Investment account from fixed interest bearing securities

-----<sup>\*\*</sup>\*\*\*\*<u>-----</u>

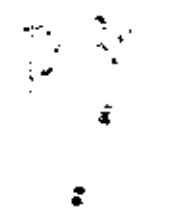

- ,  $\mathsf{Q}$ 

-

# NORTH MAHARASHTRA UNIVERSITY, JALGAON

### BACHELOR OF E - COMMERCE

### Semester **II** Paper IV

#### Section **II** (Marks 50)

 $\mathbf{1}$ 

#### COURSE 2.4 ACCOUNTANCY & COSTING

- Elements of Cost Classification of cost on various criterias Element  $\mathbf{I}$ . wise, contralability - Normality - Behavioural - Nature wise -Functional - direct - Indirect. ù.
- ? Material
	- Importance of Material Accounting and Control. a)
	- hi Procedure and documentation of Purchasing and Storekeeping -Documents like - Purchase Requisition, Purchase Order, Goous received note, Inspection Report, Rejection Report, Material Requisition, Material Transfer note and Material Return notc. etc.

-

- c) Stores Accounting - Pricing of issues under LIFO, FIFO, Weighted Average and Simple Average methods.
- d) Continuous Stock taking system - Perpetual Inventory system,

Accountancy Costing 50 marks 50 marks

17

### **BACHELOR OF E - COMMERCE**

### Semester II Paper V

### Section 1

 $(Marks 50)$ 

 $\overline{\phantom{a}}$ 

#### COURSE 2.5 **BUSINESS ORGANIZATION**

 $\mathbf{I}$ ORGANIZATION: Meaning and Nature, Definition, Need and Importance, Theories and Principles of Organization, Functions of Organization

 $\big\}$ 

- $\overline{2}$ ORGANIZATION STRUCTURE: Concept, Features and Principles, Designing of Organization Structure, Departmentation, Delegation, Centralization and Decentralization.
- FORMS OF INTERNAL ORGANIZATION: 3. Formal and Informal Organization, Line, Staff, Line and Staff, Committee Organization.
- APPROACHES TO ORGANIZATION:  $\ddot{4}$ Classical, Behavioural and Systems approach.

#### BACHELOR OF E - COMMERCE

#### Semester II Paper V

#### Section 2

(Marks 5(1)

•

#### COURSE 2.5 LEGAL ENVIRONMENT OF BUSINESS

#### INDIAN COMPANIES ACT, 1956. (30 Marks)

*i*

.<br>.<br>.

,

- 1) Definition of Private and Public Companies,
- ii) Types of Companies Comparative Study,
- iii) Memorandum and Articles of Association,
- IV) Prospectus, Allotment of Shares, Share Certificate, Rights of Members.
- $v)$  Incorporation Certificate and Commencement of Business Certificate.
- vi) Directors Appointment, Duties, Rights, Responsibilities, Remuneration, Interest, Directors and Managing Directors.
- vii) Meetings of Shareholders Statutory, Annual, General, Extra-Ordinary, General and Requisition General Meetings.
- \'111) Meetings of Board of Directors

### NEGOTIABLE INSTRUMENTS ACT, 1881. (20 Marks)

- i) Negotiable Instrument Kinds and Nature.
- ii) Parties of Negotiable Instruments.
- iii) Holder and Holder in due course.
- IV) Negotiation Types of Endorsemenl.
- v) Dishonour of Negotiable Instrument Bill of Exchange, Cheques.
- VI) Consequences and Remedies for dishonour of Bill Exchange and Cheques.

----- \* \* \* \* \* \* -----

### SYLLABUS FOR F.Y. E. COMMERCE

### Semester 11 Paper **VI**

#### Section **I** (Marks 50)

### COURSE 2.6 ECONOMICS & COMPUTATIONAL SKILLS

<sup>10</sup> Monopoly Market (10)

 $\ddot{\phantom{0}}$ 

"

1 I Features

-

\

- a) Short run and log run equilibrium of monopoly finn.<br>b) Price discrimination under monopoly
- Price discrimination under monopoly
- c) Dumping
- 12 Monopolistic competition
	- a) Assumptions<br>b) Equilibrium c
	- b) Equilibrium of finn
	- c) Excess capacity

# 2.0 The theory of income distribution.  $(12)$

### 2.1 Functional distribution of income

- a) Factors of production and their features<br>b) Marginal revenue product and demand  $\ell$
- b) Marginal revenue product and demand for input<br>c) Factor pricing under perfect competitive market
- Factor pricing under perfect competitive market
- 2.2 The division of factor earnings<br>a) Rent
	- $\mathbf{R}$  Rent  $\mathbf{R}$  Rent  $\mathbf{R}$
	- b) Transfer earning

Contd $\qquad 2$ 

2.D

- 
- Labour and Capital  $3.0$
- $3.1$ Meaning of Labour
	- a) Supply of Labour
	- Determinants of Wages  $b)$
	- Effects of labour union on wages c)
- Meaning of capital  $3.2$ 
	- Return on capital a)
	- The rate of interest  $b)$
- Profit meaning Risk and uncertainty, Innovation and Profit  $3.3$
- $4.0$ Analysis of Pricing practices
	- Full cost pricing a)
	- Limit pricing b) t,
	- Peak load pricing  $c)$
	- Pricing and product life cycle  $\mathbf{d}$
	- Purpose and Impact of Advertisement e)
	- Product differentiation f)

### Reference Books

- İ. Economics - Prof. Paul Samuelson
- An Introduction to positive Economics R.G.Lipsay (8th Edition) 2.
- Managerial Economics D.N. Dwivedi  $3<sub>1</sub>$
- $4<sub>1</sub>$ Fundamentals of Business and Managerial Economics - D.M. Mithani
- $5<sub>1</sub>$ Managerial Economics - Joel Dean

▁<mark>≉</mark>⋭⋕⋕⋕<sub>⋥⋍⋍⋜⋸</sub>

 $.2.1$ 

 $(10)$ 

 $(12)$ 

#### **SYLLABUS FOR F.Y. E - COMMERCE**

#### Semester II

**Section II**  $(Marks 50)$  ī,

Ŋ

ر .

#### COURSE  $2.6$ ECONOMICS & COMPUTATIONAL SKILLS

- CPM PERT  $\mathbf{I}$
- $\overline{2}$ Transportation
- 3  $L.P.P$
- Measures of Central Tendency Arithmetic Average Simple and  $\overline{\mathbf{4}}$ Weighted Average - Upto-grouped data
- S.Q.C. Definition Types Techniques Control Charts 5.

<sub>\*\*\*\*\*</sub>\*\*\*\*\*<u>-----</u>

══╳══